## **Plano Inclinado**

Clique em 'Acessar' para acessar o experimento.

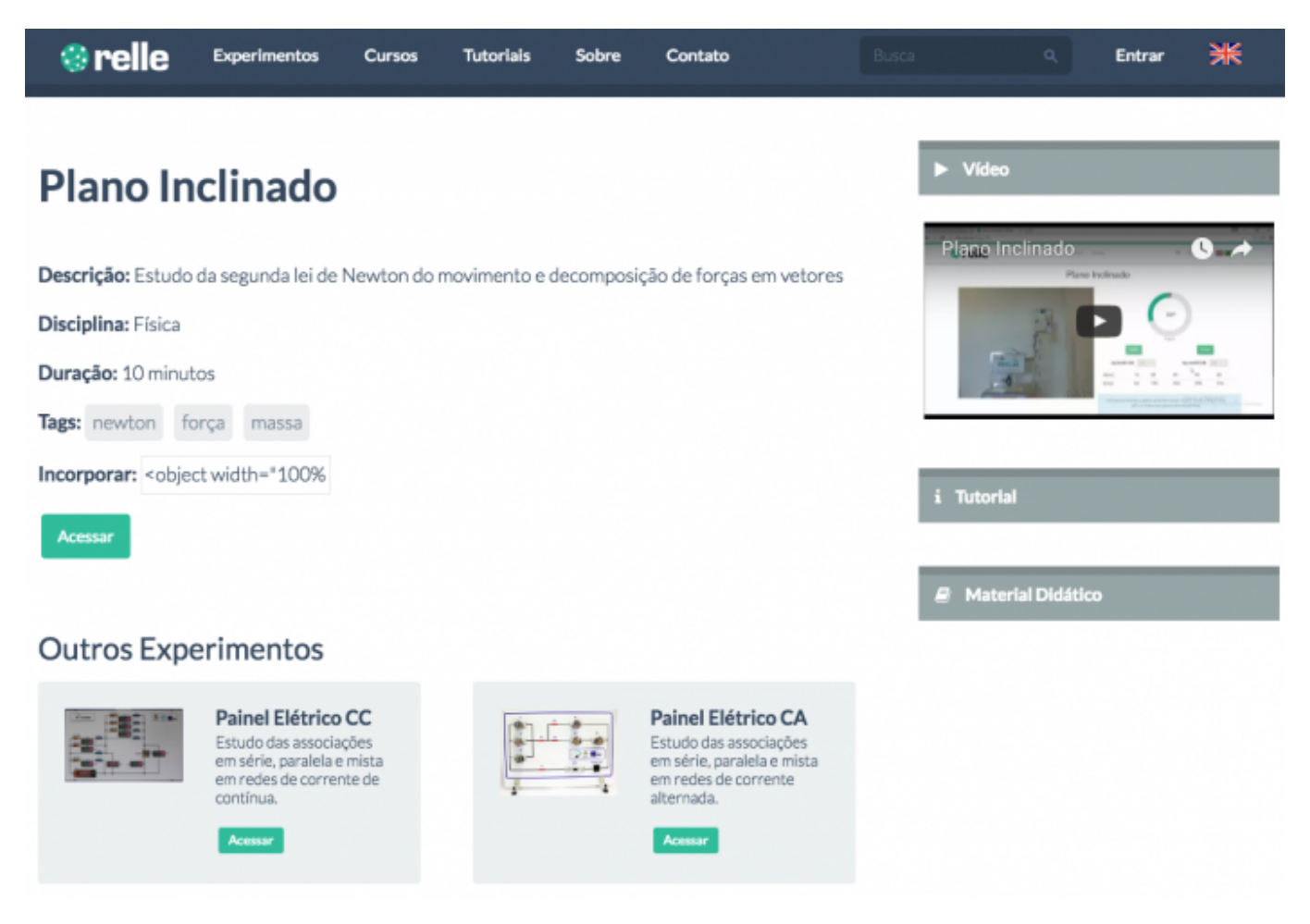

Clique me **Mostre-me como funciona** para acessar o tutorial do experimento.

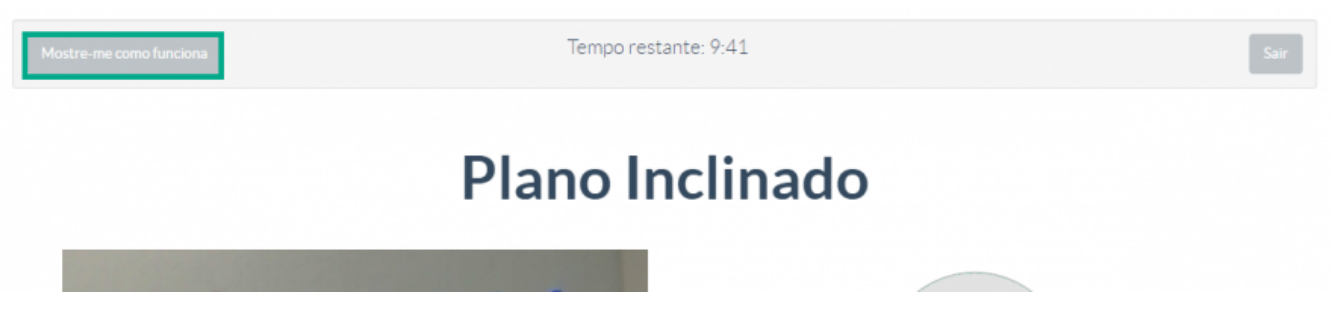

Ajuste o ângulo para -15º para trancar o corpo no ínicio do plano e clique em "Enviar".

Tempo restante: 9:38

## **Plano Inclinado**

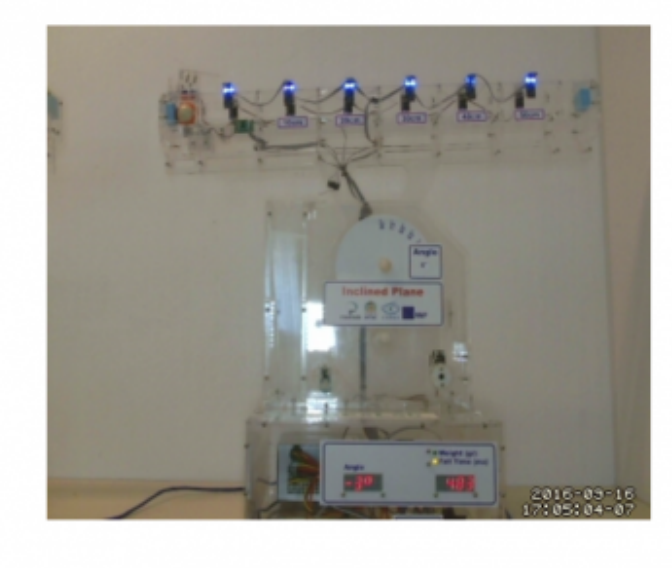

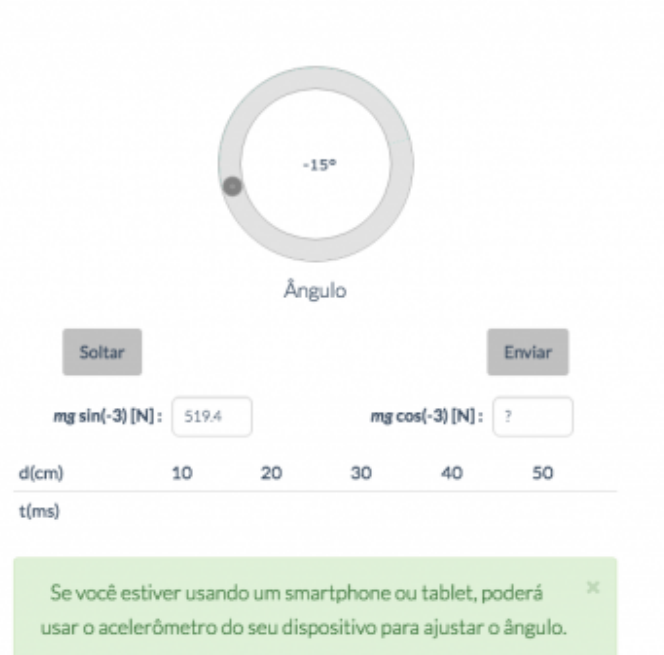

Ajuste novamente o ângulo para soltar o corpo e clique em "Enviar".

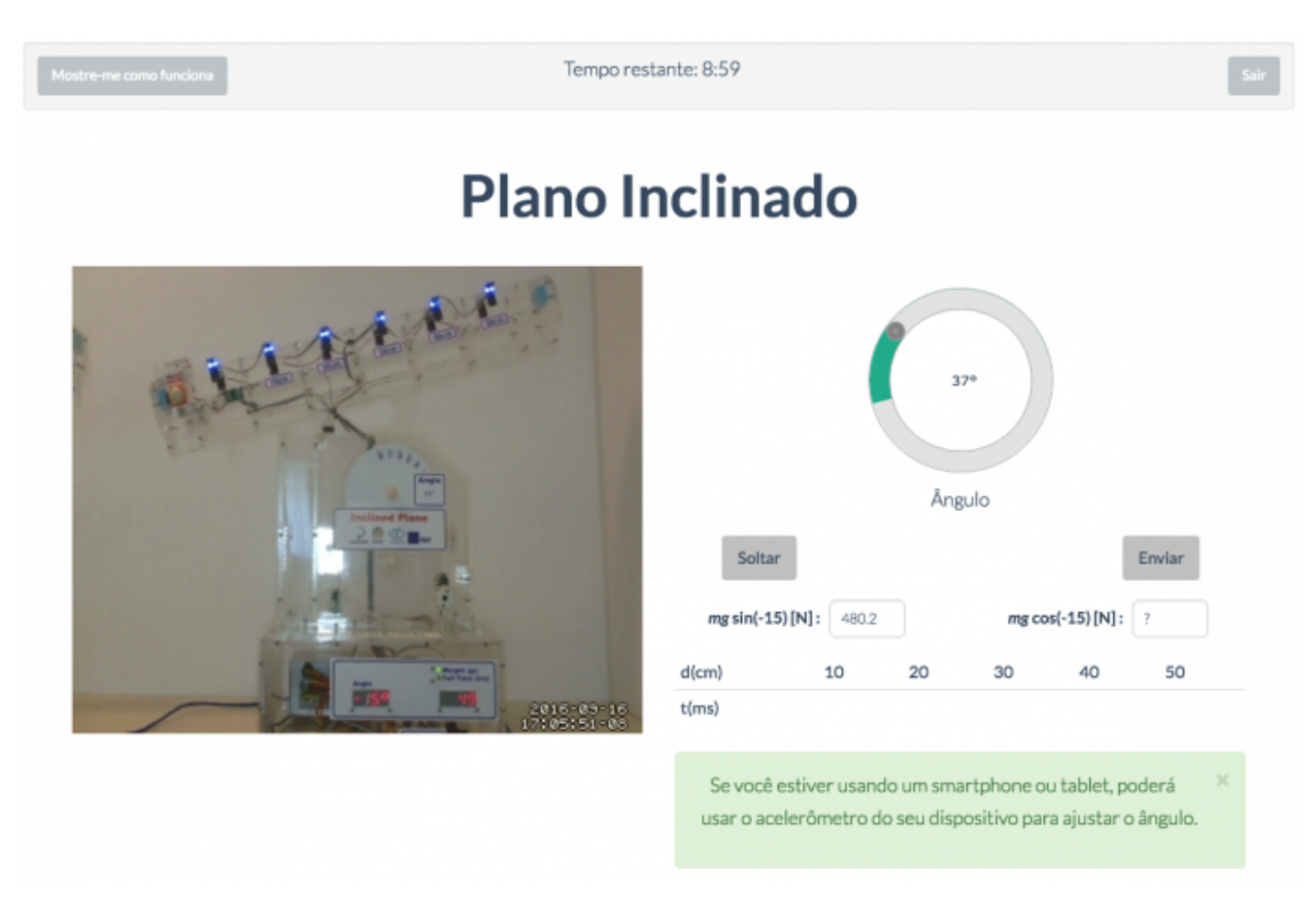

Clique em "Soltar" para liberar o corpo.

 $\pmb{\times}$ 

Tempo restante: 7:54

## **Plano Inclinado**

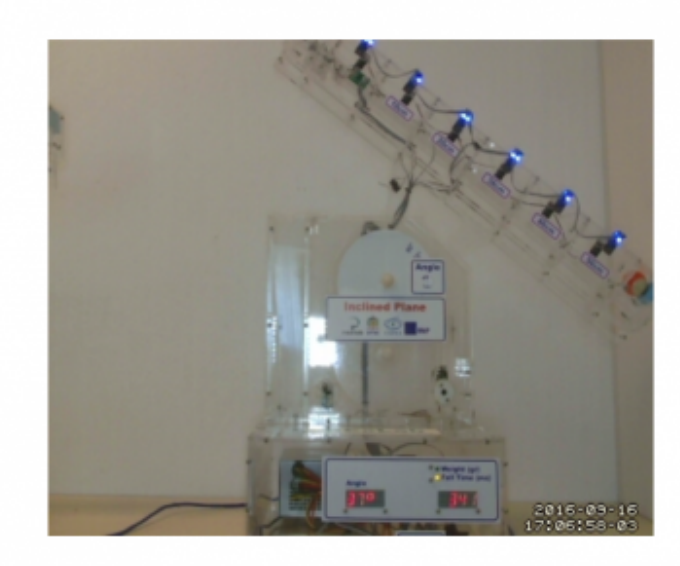

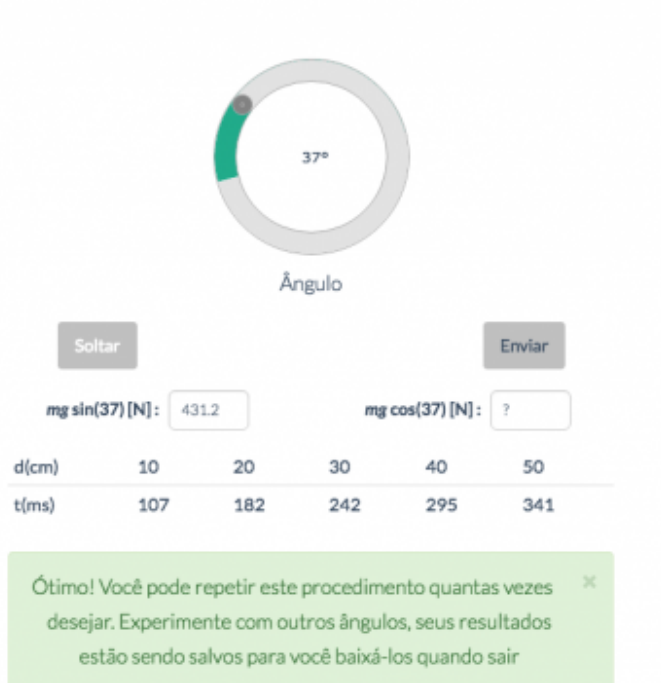

- Cliquem e **Sair** para sair do experimento.
- Você ainda poderá gerar um relatório da experiência. Saiba mais em [Gerar Relatório.](http://docs.relle.ufsc.br/doku.php?id=relatorio)

From: <http://docs.relle.ufsc.br/>-

Permanent link: **<http://docs.relle.ufsc.br/doku.php?id=plano>**

Last update: **2016/09/28 20:04**